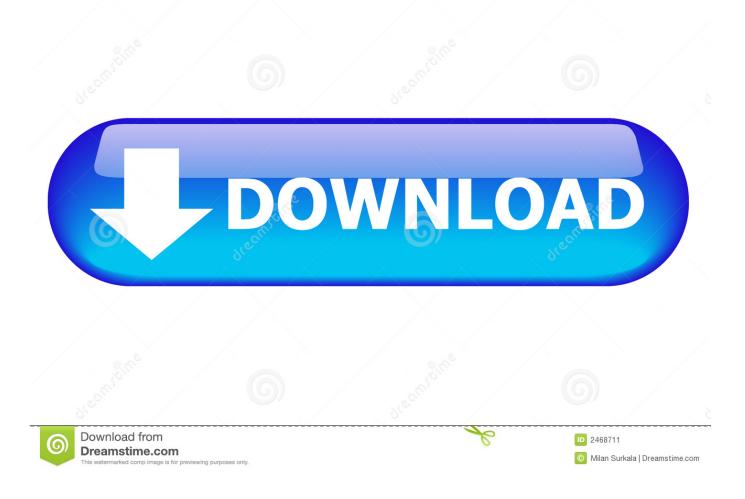

Choppy DVD In Windows Media Player

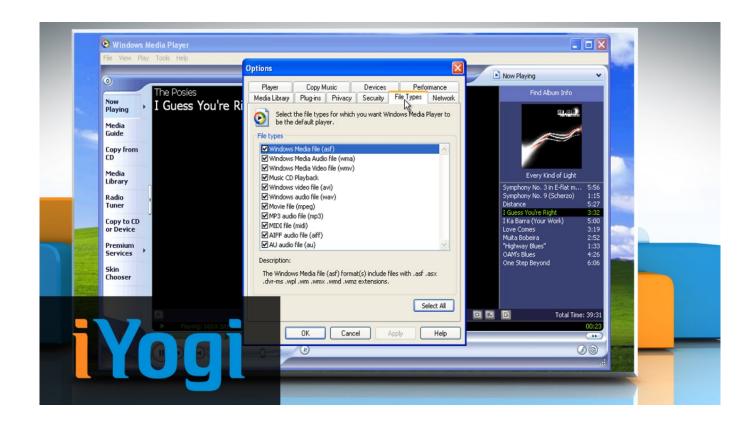

Choppy DVD In Windows Media Player

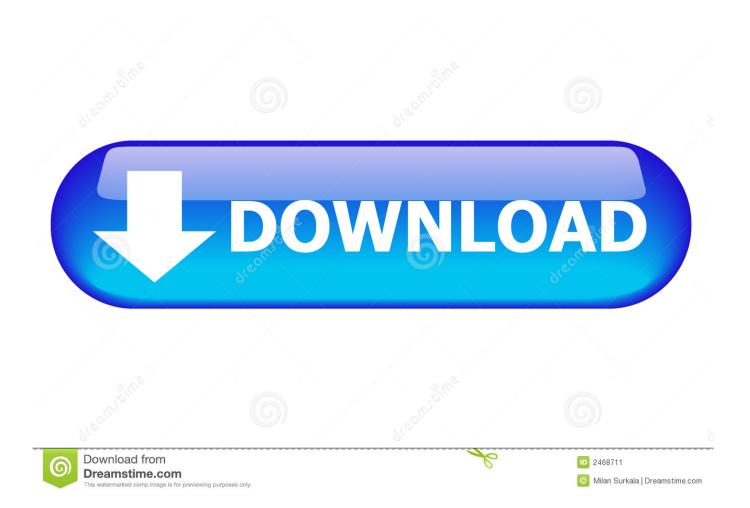

Neither of these programs will play DVDs. What will happen generally is after a fresh boot, they will play the DVD for a few seconds and then stop.. WMP choppy file playback ... Recently i've been having issues with Windows Media Player like certain files playing ... Also, which version of WMP and Windows? ... DVD playback with Windows Media Player 11 works fine, but when copied to .... Windows media player chops on almost every single DVD taht I've tried playing. Can't figure out why as my desktop plays it perfectly fine. Yet if I .... Method 1. I would recommend you to rebuild the Windows Media Player database and v... ... How do I get Windows Media Player to play a DVD? 383 Views.. How to Fix Choppy Videos on a Windows 10 Computer. Whether you are facing these video problems on your browsers or media player .... Article Summary: To troubleshoot a specific Windows 7 issue with CD/DVD stuttering within the first 10-20 seconds of playing in Windows Media Player.. [quote name='rob\_z11' post='572549' date='Jul 31 2009, 12:57 PM']HD Content using Media Center or BlueRay when go full-screen. What Resolution is your .... Article Summary: To troubleshoot a specific Windows 7 issue with CD/DVD stuttering ... Problem: When playing a Disk in Windows Media Player the first ... Once the disc has been verified by both applications, the choppy .... Know the ways to fix or repair Choppy or Jerky Videos to remove all types of distortion with the help of a Video Repair Tool.. VLC can partially play video, but its playback is choppy. ... Windows: Go to the System section of the control panel, and go to the Hardware ... Then, right-click on your DVD player, and check the DMA checkbox. ... Main Page · About VideoLAN · VLC media player · Recent changes · Rules · Sandbox .... You can use the Windows Media Player to play videos and TV shows in ... type in Windows Media Player, the playback can look choppy because there isn't .... Second, is this a DVD video from your CD/DVD ROM? ... However, Windows Media Player gives the ability to easily alter this problem, follow .... Choppy video playback, whether through a DVD or online, happens. ... 5 Best Free Media Players for Windows The best media player for you is .... This Windows Media Player troubleshooting guide lists tutorials on common ... other media too such as videos, movies, audiobooks, and CD / DVD discs. ... video buffering, choppy playback, and other annoying symptoms. 03.. Windows Mediaplayer 6. In fact, it's a good all-rounder for playing other media too such as videos, movies, audiobooks, and CD / DVD discs. 10. When it comes .... You may need to change the playing speed of a CD or DVD. You can do that in Windows Media Player from the players screen. Not all content .... Download and install VLC media player on the computer for free. Step 2. Launch the VLC software and play the Windows Media Player choppy video. While the media file of Windows Media Player playback choppy occurs, press the "Tools" menu button and go to the "Preferences" option.. Everything was fine untill I upgraded to WIndows Media Player 10. ... I found DVD playback became viable as we passed 500 and up MHz on .... choppy dvd in WMP, fine in media center Hello, I am building a new HTPC and am having a problem with windows media player. Media player .... Hello, I am unable to play videos without having a choppy/stuttering ... video file (windows media player or VLC media player), the playback is very choppy. ... 2TB SATA Hard Drive; SuperMulti DVD Burner drive; AMD Radeon ... 4cb7db201b

Stiffia Premium Accounts 17 October 2019 DiskDigger Pro File Recovery V1.0 2018-11-15 Cracked APK Pivotal Teams With Lean Startup Founder Eric Ries To Help Big Companies Get More Innovative Revo Uninstaller Pro 4.1.0 Crack Plus Serial Keys Free Download 2019 Crack kaspersky 2018 Exoside QuadRemesher v1.01 Cinema 4D Win MSP – The Holy Bible Re-release What the Hell Are Used E-books Wondershare Recoverit 8.5.1.6 Crack Full Torrent Registration 2020 The Fragility of Trust